Source File: lab23.asm Input: None Output: Standard Output Value: 2

Write an assembly language procedure that generates a random string of a given length, containing all capital letters. A description of the function as well as client code for testing your implementation is shown in Figure 1, and a sample execution sequence is shown in Figure 2. To use the Makefile as distributed in class, add a target of lab23 to targets2AsmFiles.

```
1 [list -]
2 %INCLUDE "Along32.inc"
3 %INCLUDE "Macros_Along.inc"
4 [list +]
5
6 ;---------------------------------------------------------------------
7 extern GenerateRandomString
  8 ; HLL prototype: void GenerateRandomString(char *string, int n);
9 ; This function generates a string of length n, containing all
10 ; capital letters. The random letters are placed in the string
11 ; beginning at the lowest offset.
12 ; Receives: ESI = starting offset of string
13 ; ECX = length of string
14 ; Returns: nothing
15 ;---------------------------------------------------------------------
16
17 SECTION .data
18 string times 50 db '#'
19 size equ ($ - string)20 lit1 db 'string(',0
21 lit2 db ') = ',0
22 count dd 1
23
24 SECTION .text
25 global _start
26 _start:
27 mov ecx,size-1 ; loop control
28 myLoop:
<sup>29</sup> push ecx ; save ecx
30
31 mov ecx,[count]
32 mov esi,string
33 call GenerateRandomString
34
35 add esi,[count]
36 mov byte [esi],0 ; place a null byte at end of string
37
```
Figure 1. /usr/local/3304/src/lab23main.asm (Part 1 of 2)

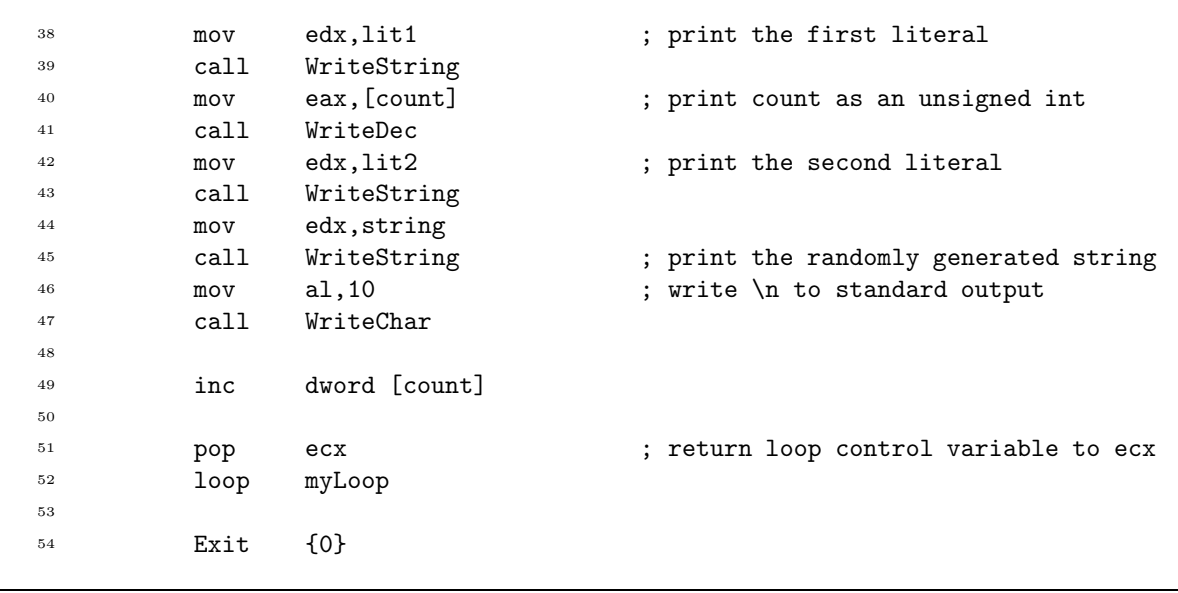

Figure 1. /usr/local/3304/src/lab23main.asm (Part 2 of 2)

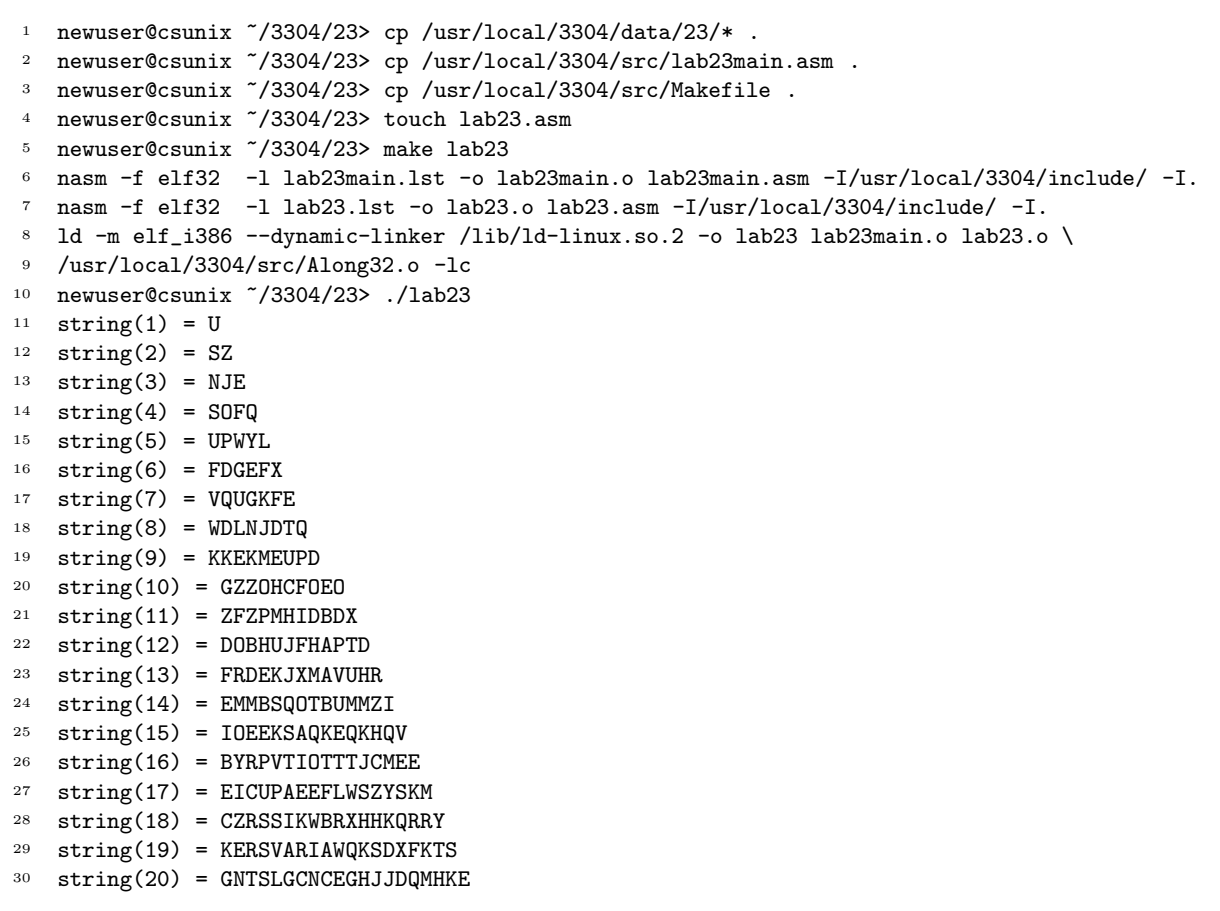

Figure 2. Commands to Assemble, Link, & Run Lab 23 (Part 1 of 2)

| 31          | $string(21) = NPFDQTKGGQHVCZQQEUNAM$                             |
|-------------|------------------------------------------------------------------|
| $^{\rm 32}$ | $string(22) = BTERBWUCPDLJJYFVVLUSOS$                            |
| 33          | $string(23) = CWDVDUUUWHHGXZQVTGGOBRO$                           |
| 34          | $string(24) = EMFHTZWRIEECWUTBZLXPLXW$                           |
| $35\,$      | $string(25) = QBSMVSBARFHOCAADSLSSKCULK$                         |
| 36          | $string(26) = YHYMCDAEQUWANBQUDFEZWQNXJQ$                        |
| 37          | string(27) = ZBDKOFBTEDVDTXZNXHPPPXMZUAJ                         |
| 38          | string(28) = KACUXROGGOXNDRXVNHMTXVGSNHKH                        |
| 39          | $string(29) = JNBHCSDDLXPGGAGAXJEGDFLIRONUT$                     |
| 40          | string(30) = HLLLHCOUJAXJOKZUFLILRTSCCMPVQV                      |
| 41          | $string(31) = RCICWPQZDVZOGPWFRLFWLLQYHSAJFXU$                   |
| $4\sqrt{2}$ | $string(32) = YOYMTQSEULTXPNBKSSNHREAWHWMTCMPB$                  |
| 43          | $string(33) = PSOTLJWKMCFMEDVPDZZUOSCQOOYJDCBBK$                 |
| 44          | $string(34) = ZYDKEOXTZNCHUNKUJYLFKRHVUTJRBLJEC$                 |
| $\bf 45$    | string(35) = FJKKLAHPMAMFOCCHXEEILIIWGQKOKCQWIGZ                 |
| $\bf 46$    | string(36) = UVJMZXNFIEJJFHQAOQUAIGBQAKDTQOTCYKAO                |
| 47          | string(37) = LPEMUUGHBJNPCYDDUCCXCBMFCSOKWSZPZMJAA               |
| 48          | string(38) = ZLKDEKXSYANLLLWEZKMDRPZKPAIKUXRYROOYWR              |
| 49          | $string(39) = CAJFYLRGGIFBZZTIBVTRGQOAAYRHJGYYRBBEZVS$           |
| 50          | $string(40) = LOCYCDJOOMTJHFIHFCMMGMYLHNTJDLZUMJQYPOHI$          |
| $51\,$      | string(41) = PNNGMWEBKHQQUKATOAFUCMPMCGQQADPUATFWFYOVP           |
| $^{\rm 52}$ | string(42) = VYRDXMUBHHMTJLHDRZHJLRNFSREWFYAYWTTOCGUDLP          |
| 53          | string(43) = VTVNXQRBDQOFVWJNTFVCARDXHFESGWOPDYUNFBYZYHW         |
| $54\,$      | string(44) = LBNNTTEAWNENHAEJCVJUZTXSMSKJPOZBEKCKPUXTBVEC        |
| ${\bf 55}$  | string(45) = FEBTHLINTAWPOIJJXCIEOILMIEKRZTJNBCYQDFXWAATGE       |
| 56          | string(46) = TGQJPLWGRJHKWMWHMQPFPJTHYAYMUSCEVZIBXUJSTAGSHR      |
| 57          | string(47) = PBUJYRVDLHEBVINDLQXTVPDVISDBCSDWJDGAWXOYABLSIGN     |
| 58          | string(48) = GKWEUGIUYMOYEFEBXCLNDVGCZJLHGGWKOGGYDUEGDDKSBOSG    |
| 59          | $string(49)$ = MCDFYQKCUJTVFVMQJDKWCXAZSVYAESEQZVBQHKGLZYFKQXUSG |
| 60          | newuser@csunix ~/3304/23> ./lab23 > my.out                       |
| 61          | newuser@csunix ~/3304/23> diff 01.out my.out                     |
| 62          | newuser@csunix ~/3304/23>                                        |
|             |                                                                  |

Figure 2. Commands to Assemble, Link, & Run Lab 23 (Part 2 of 2)